# General Physics al Physics

#### Physical Quantities & Units AS level

Marline Kurishingal

#### **Physical Quantities**

#### **Quantitative versus qualitative**

- Most observation in physics are quantitative
- Descriptive observations (or qualitative) are usually imprecise

Qualitative Observations How do you measure artistic beauty?

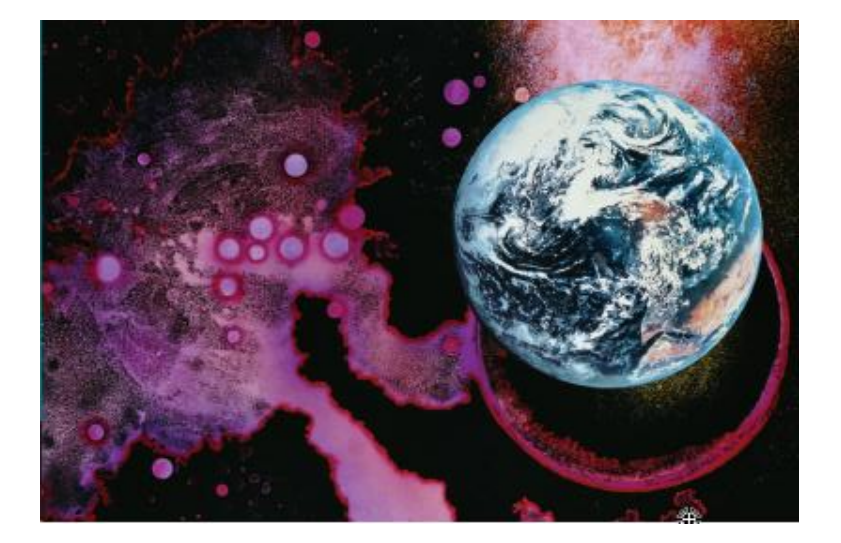

Quantitative Observations What can be measured with the instruments on an aeroplane?

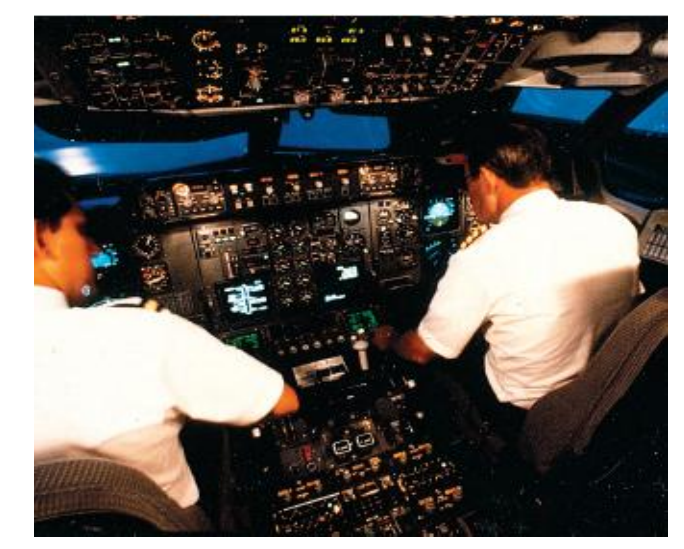

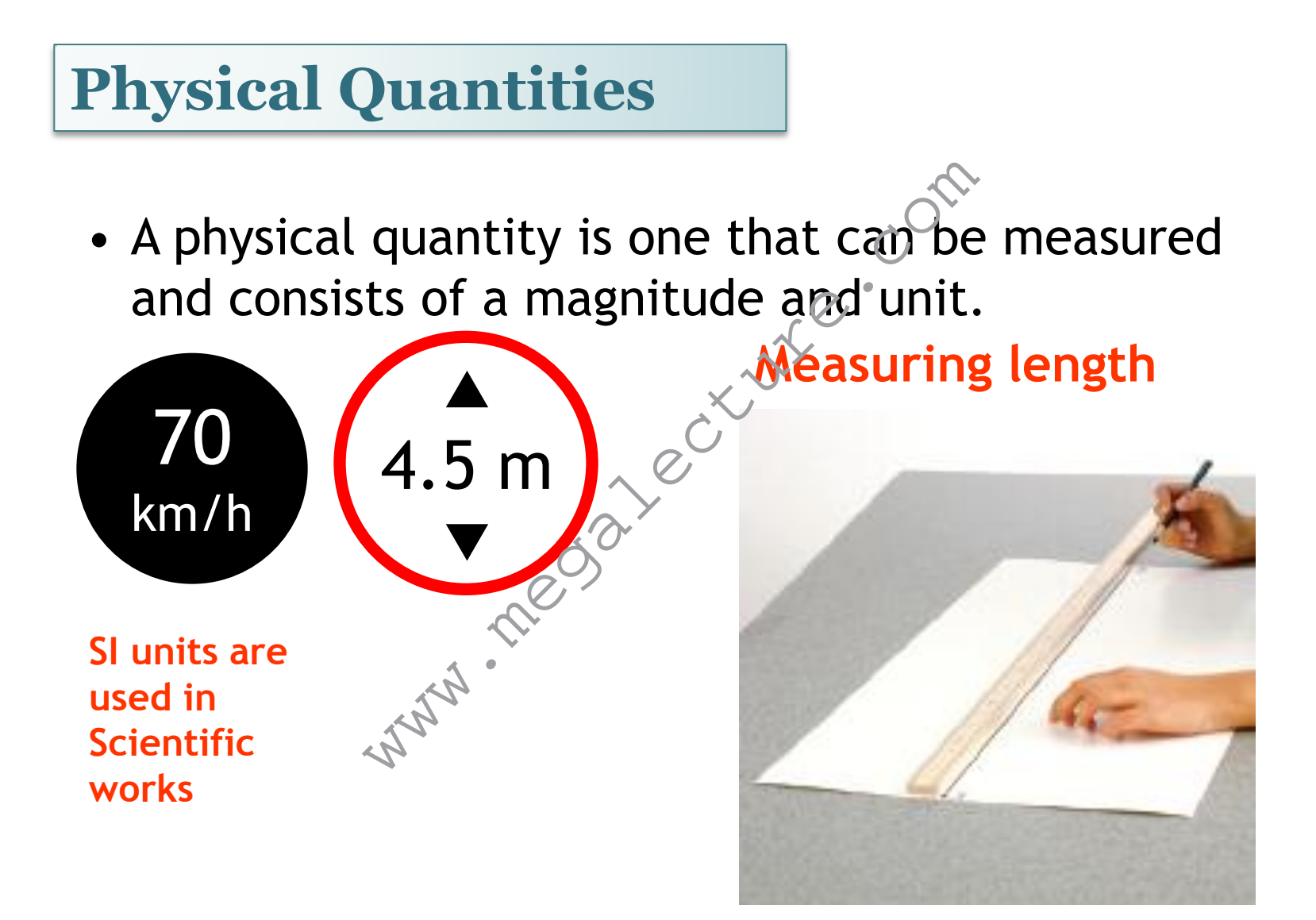

## **Physical Quantities**

Are classified into two types:

- Base quantities
- Derived quantities

#### **Base quantity**

For example : is like the brick – the basic building block of a

#### **Derived quantity**

For example : is like the house that was build up from a collection of bricks (basic quantity)

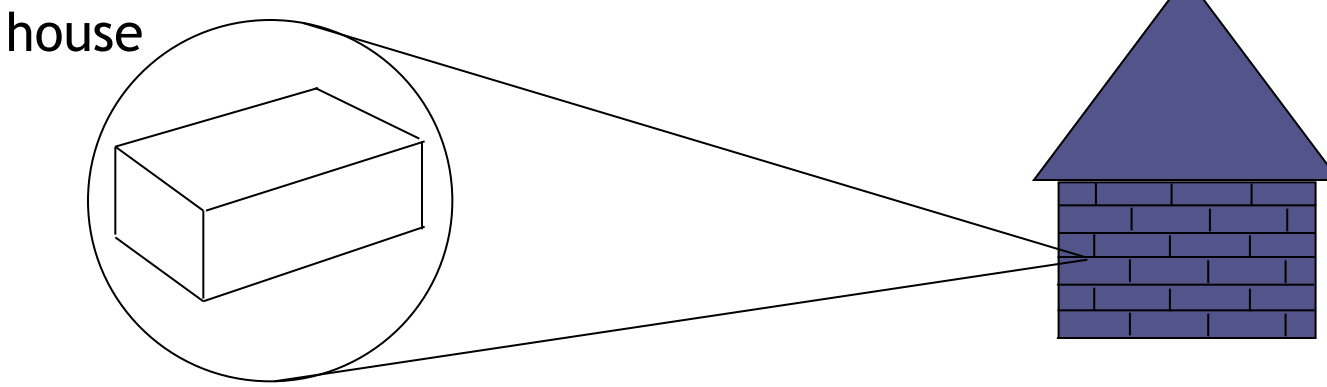

**Definitions :** mob: +92 323 509 4443, email: megalecture@gmail.com

• Base quantities are the quantities on the basis of which other quantities are expressed.

• The quantities that are expressed in terms of base quantities are called derived and that are<br>s on the expressed<br>that are<br>expressed<br>intities alled derived that the sed of the sed of the called derived and the set of the set of the set of the set of the set of the set of the set of the set of the set of

#### **SI Units for Base Quantity**

#### • **SI Units** – International System of Units

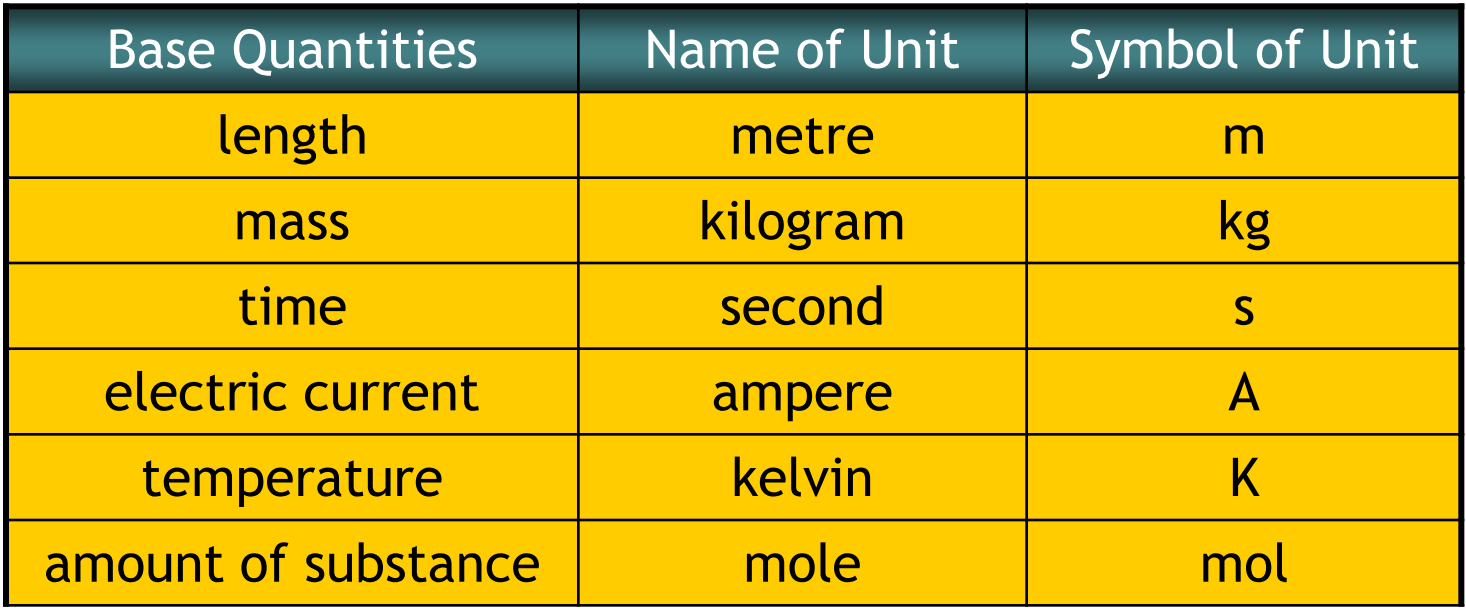

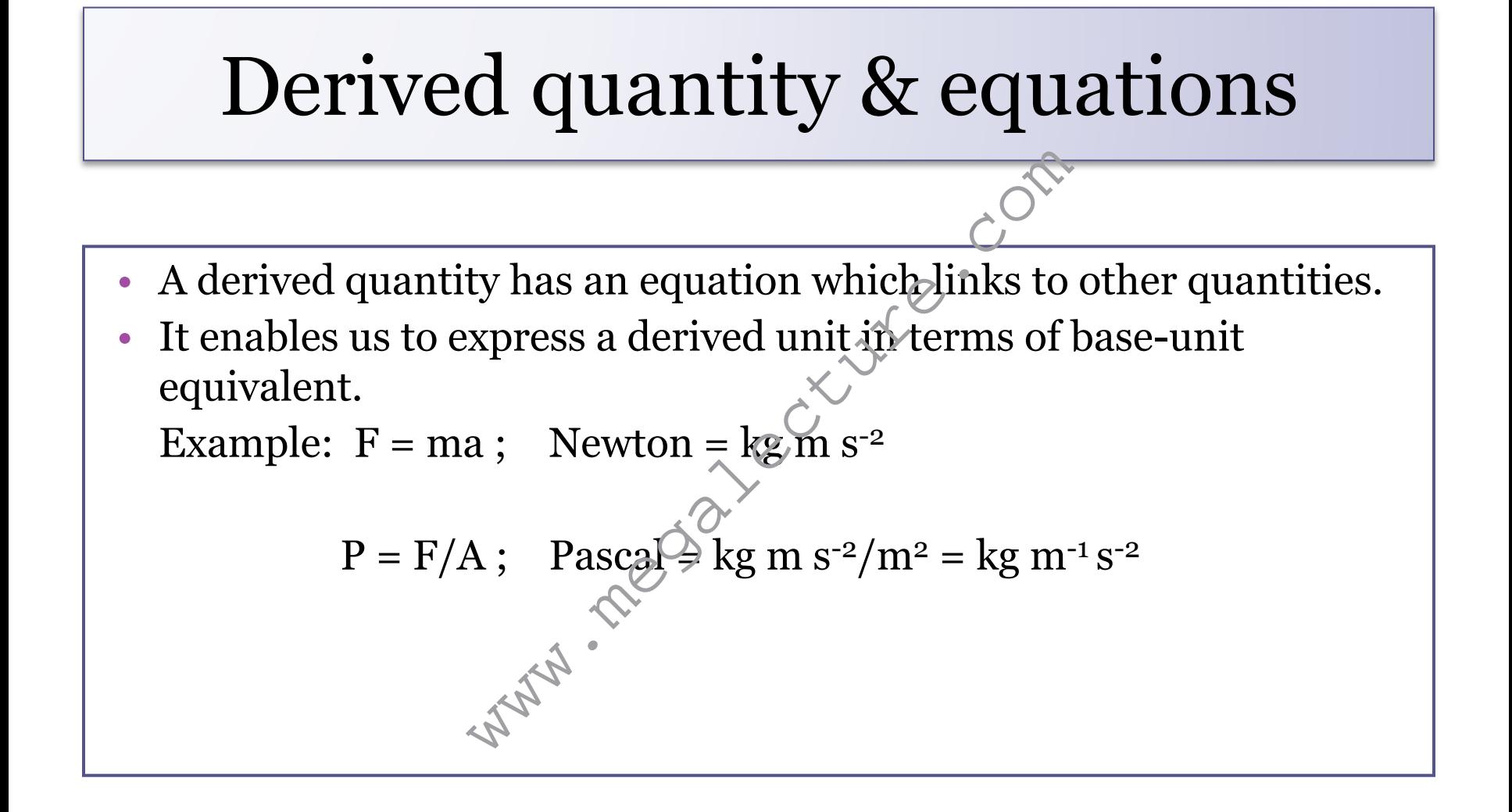

## Some derived units

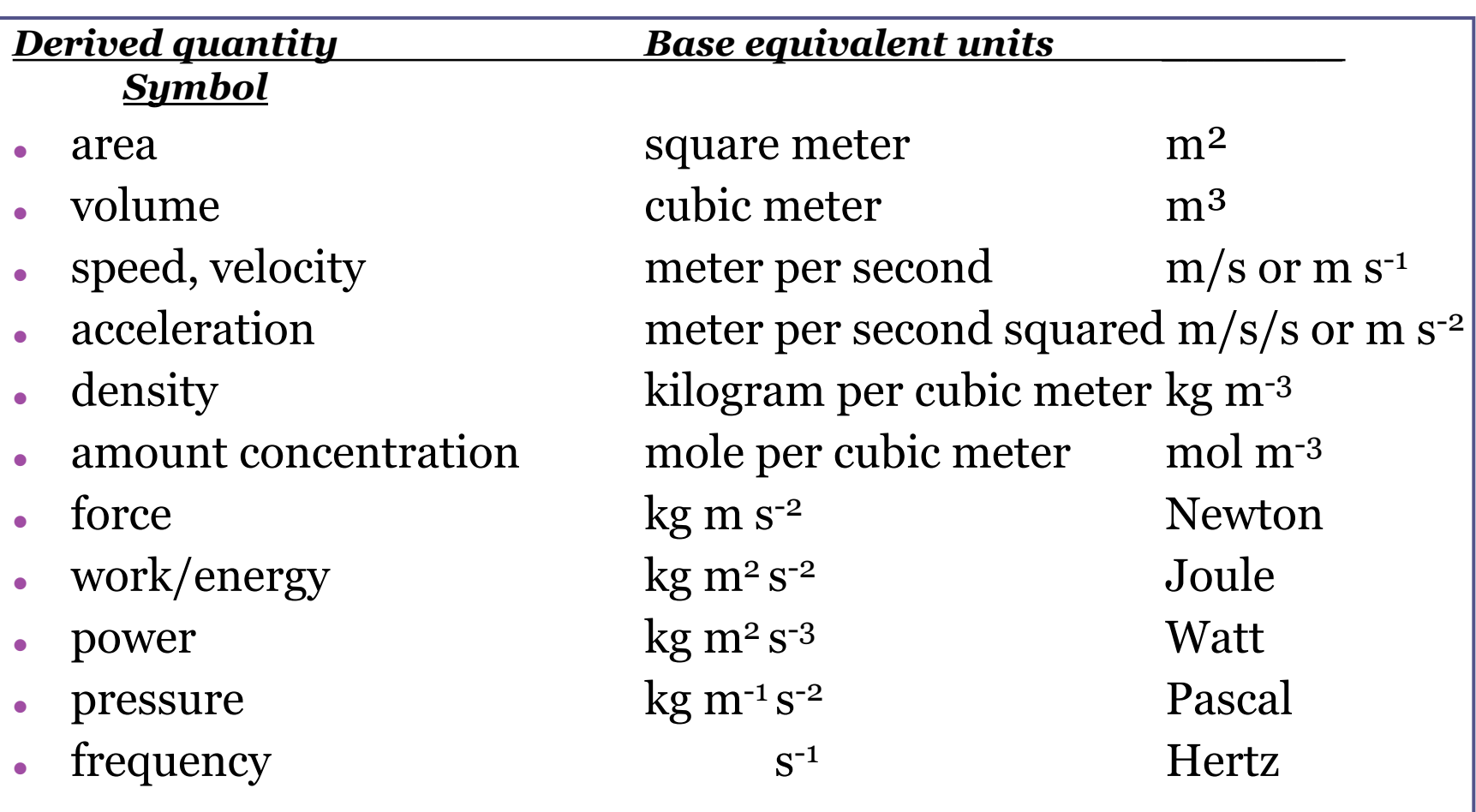

**SI Units**

1. Equation: area = length  $\times$  with In terms of base units: Units of area =  $m \times m = m^2$ 2. Equation: volume  $=\sqrt{2}$  ength  $\times$  width  $\times$  height In terms of base units:  $\mathcal{O}^{\prime}$ Units of volume = m × m × m = m<sup>3</sup> 3. Equation:  $\lambda^*$  density = mass ÷ volume 1. Equation: area = length × wietth<br>
In terms of base units: Units of area = m × m = 1<br>
2. Equation: volume = tength × width × height<br>
In terms of base units:  $\circ$  Units of volume = m × m<br>
3. Equation:  $\circ$  and the state

**SI Units**

• Work out the derived quantities for: 1. Equation: speed = In terms of base units: Units of speed =  $ms^{-1}$ 2. Equation: acceleration = In terms of base units: Units of acceleration =  $ms^{-2}$ 3. Equation: force = mass  $\times$  acceleration In terms of base units: Units of force =  $kg \text{ ms}^{-2}$ time distance time velocity

**SI Units**

• Work out the derived quantities for: 1. Equation: Pressure = In terms of base units: Units of pressure = Kgm<sup>-1</sup> s<sup>-2</sup> 2. Equation: Work =  $\frac{1}{5}$ orce × Displacement In terms of base units:  $\sim$  Units of work = Kgm<sup>2</sup>s<sup>-2</sup> 3. Equation:  $\mathbb{R}^3$  Power = In terms of units: Units of power  $=$ Area  $\bar{t}$ orce Time Work done the derived quantities for:<br>  $\frac{F}{\sqrt{2}}$ <br>  $\therefore$  Pressure =  $\frac{F}{\sqrt{2}}$ <br>  $\therefore$  Pressure =  $\frac{F}{\sqrt{2}}$ <br>  $\therefore$  Work =  $\frac{F}{\sqrt{2}}$ <br>  $\therefore$  Work =  $\frac{F}{\sqrt{2}}$ <br>  $\therefore$  Work done<br>  $\therefore$  Power =  $\frac{F}{\sqrt{2}}$ <br>  $\therefore$  Work done<br>

**SI Units – Fill in…** mob: +92 323 509 4443, email: megalecture@gmail.com

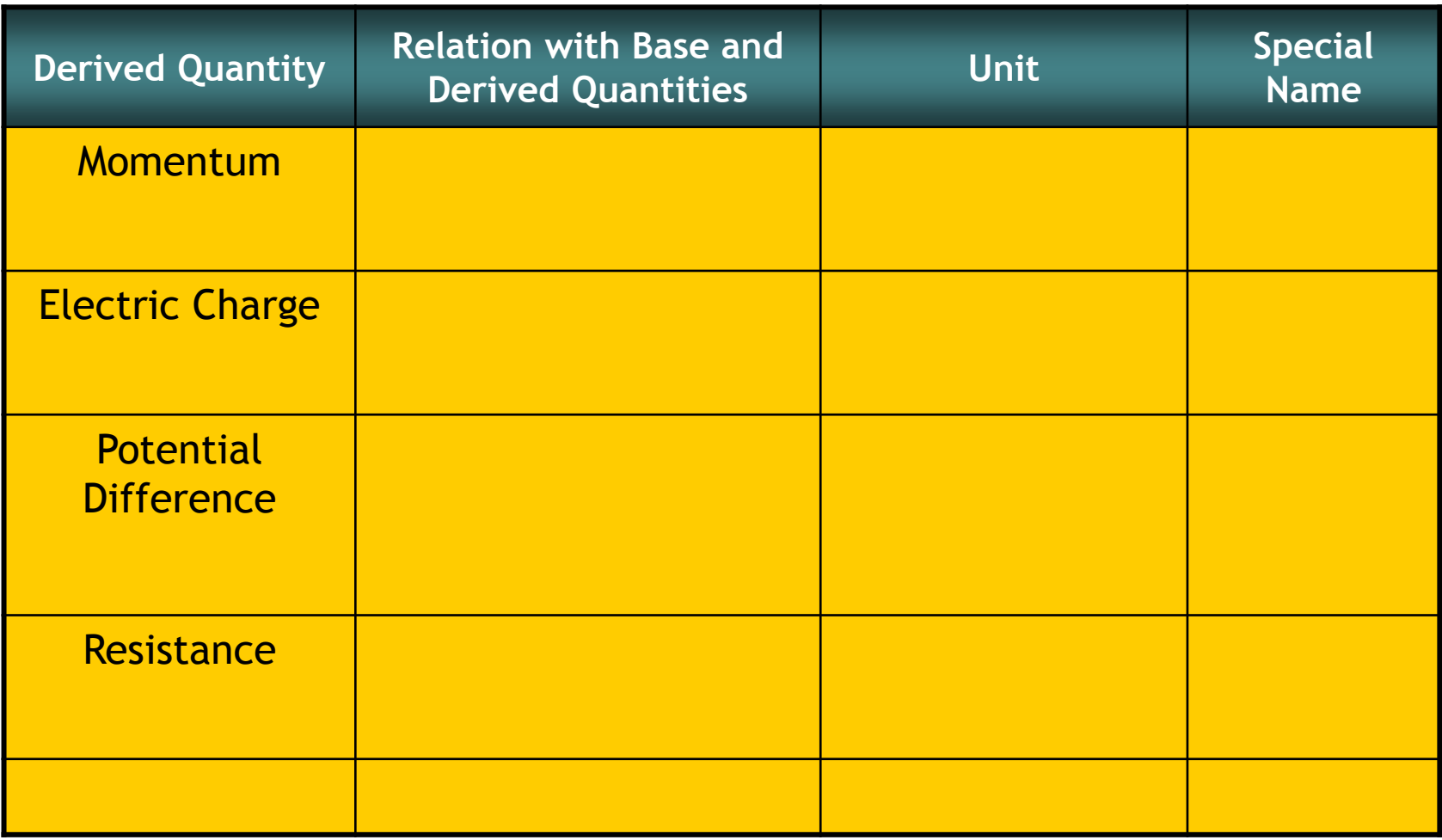

**For you to know…** mob: +92 323 509 4443, email: megalecture@gmail.com

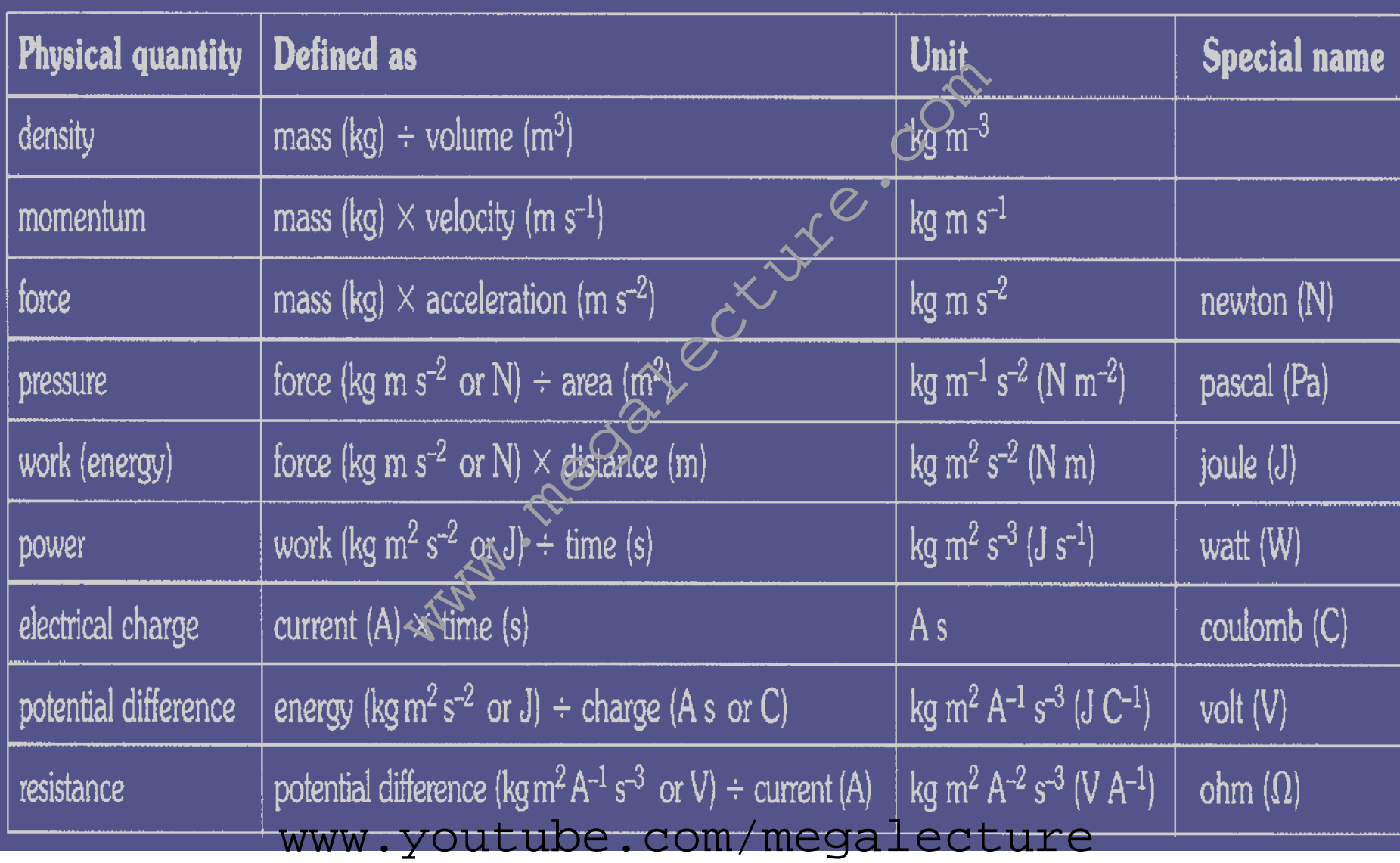

#### Reference Link – Physical quantities

• [http://thinkzone.wlonk.com/Units/PhysQuantit](http://thinkzone.wlonk.com/Units/PhysQuantities.htm) [ies.htm](http://thinkzone.wlonk.com/Units/PhysQuantities.htm)

#### κ Е

- 1. A **physical quantity** is a quantity that can be measured and consists of a numerical magnitude and a unit.
- 2. The physical quantities can be classified into **base quantities** and **derived quantities**.
- 3. There are seven base quantities: length, mass, time, current, temperature, amount of substance and luminous intensity. and consists or a numerical<br>
al quantities can be classifie<br>
ti**ties** and **derived quantitie**<br>
seven base quantities: lengt<br>
ent, temperature, amount c<br>
and lumingus intensity.<br>
Second, kelvin, mole<br>
seram, second, kelvin,
- 4. The SI units for length, mass, time, temperature and amount of substance, electric current are metre, kilogram, second, kelvin, mole and ampere respectively.

#### Homogeneity of an equation

- **An equation is homogeneous if quantities on BOTH sides of the equation has the same unit.**
- **E.g. s** =  $ut + \frac{1}{2}at^2$
- **LHS : unit of s = m**
- $\cdot$  **RHS**: unit of  $ut = ms^{-1}xS = m$
- unit of  $at^2 = ms^{-2} \cdot s^2 = m$
- **Unit on LHS = unit on RHS**
- **Hence equation is homogeneous**

#### Non-homogeneous

- $P = \rho g h^2$
- LHS ; unit of  $P = Nm^{-2} = kgm^{-1}s^{-2}$
- RHS : unit of  $\rho gh^2 = kgm^{-3}(mg^2)(m^2) = kgs^{-2}$ •  $P = pgn^2$ <br>• LHS ; unit of  $P = Nm^{-2} = kgm^{-1}s^{-2}$ <br>• RHS : unit of  $pgh^2 = kgm^{-3}(ms^2)(m^2) = kgs^{-2}$ <br>• **Unit on LHS**  $\neq$  **unit on RHS**<br>• **Hence equation is pot homogeneous**
- Unit on LHS  $\neq$  unit on RHS
- 

#### Homogeneity of an equation

- **Note: numbers has no unit**
- • **some constants have no unit.**
- • **e.g. ,**
- **A homogeneous eqn may not be physically correct but a physically correct eqn is definitely homogeneous**
- $E.g. s = 2ut + at^2$  (homogenous but not correct)
- **(***homogeneous and correct***)**

#### Magnitude

- **Prefix : magnitudes of physical quantity range from very large to very small.**
- **E.g. mass of sun is 10<sup>30</sup> kg and mass of electron is 10-31 kg. Prefix : magnitudes of physical quadron very large to very small.**<br>E.g. mass of sun is 10<sup>30</sup> kg and mas is 10<sup>-31</sup> kg.<br>Hence, prefix is used to describe the magnitudes.

• **Hence, prefix is used to describe these** 

#### Significant number

- **Magnitudes of physical quantities are often quoted in terms of significant number.**
- **Can you tell how many sig. fig. in these numbers?**
- **103, 100.0 , 0.030, 0.4004, 200**
- **If you multiply 2.3 and 1.45, how many sf should you quote?**
- **3.19, 3.335 , 3.48**
- **3.312, 3.335, 3.358**

#### The rules for identifying significant figures

- $\triangleright$  The rules for identifying significant figures when writing or interpreting numbers are as follows:-
- All non-zero digits are considered significant. For example, 91 has two significant figures (9 and 1), while 123.45 has five significant figures  $(1, 2, 3, 4, 4, 5)$ . writing or interpreting numbers are as it<br>writing or interpreting numbers are as it<br>All non-zero digits are considered significant<br>figures (9123.45 has five significant figures (1, 2, 3<br>Zeros appearing anywhere between two
- Zeros appearing anywhere between two non-zero digits are significant. Example: 101.1203 has seven significant figures: 1, 0, 1, 1, 2, 0 and 3.
- Leading zeros are not significant. For example, 0.00052

#### The rules for identifying significant figures (cont) mob: +92 323 509 4443, email: megalecture@gmail.com

• Trailing zeros in a number containing a decimal point are significant. For example, 12.2300 has six significant figures: 1, 2, 2, 3, 0 and 0. The number 0.000122300 still has only six significant figures (the zeros before the 1 are not significant). In addition, 120.00 has five significant figures since it has three trailing zeros.

- **Often you will be asked to estimate some magnitudes of physical quantities around you.**
- **E.g. estimate the height of the ceiling, volume of an apple, mass of an apple, diameter of a strand of hair,**  • Often you will be asked to estimate is<br>magnitudes of physical quantities are<br><br>**• E.g. estimate the height of the ceiling<br>an apple, mass of an apple, diameter<br>of hair,<br>Reference link :<br>** $\&$ **<br>** $\&$  $\&$ **<br>** $\&$  $\&$ **<br>Reference**

#### **Reference link :**

[http://www.xtremepapers.com/revision/a-](http://www.xtremepapers.com/revision/a-level/physics/measurement.php)

## **Estimates of physical quantities**

• When making an estimate, it is only reasonable to give the figure to 1 or at most 2 significant figures since an estimate is not very precise.

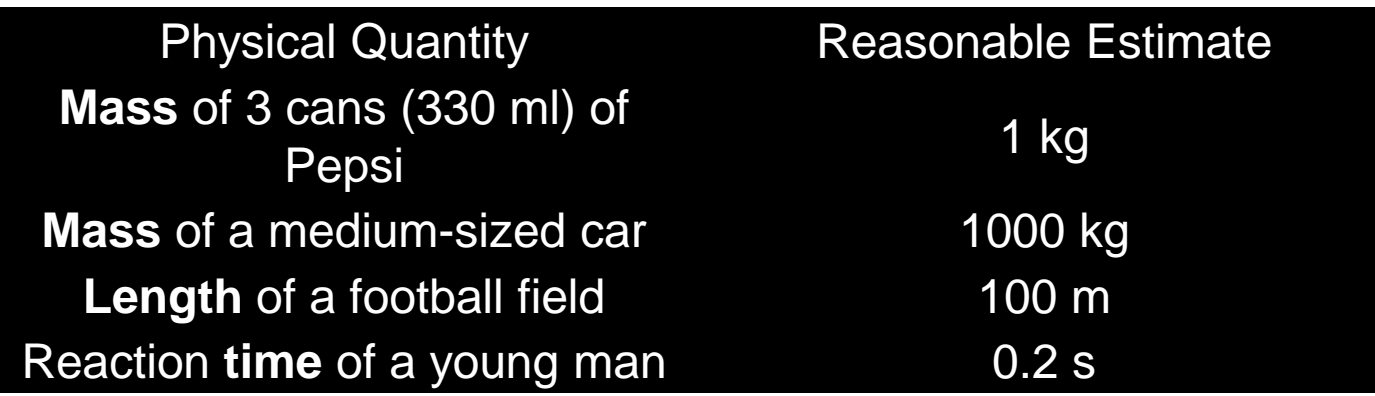

• Occasionally, students are asked to estimate the area under a graph. The usual method of counting squares within the enclosed area is used.

#### Convention for labelling tables and graphs mob: +92 323 509 4443, email: megalecture@gmail.com

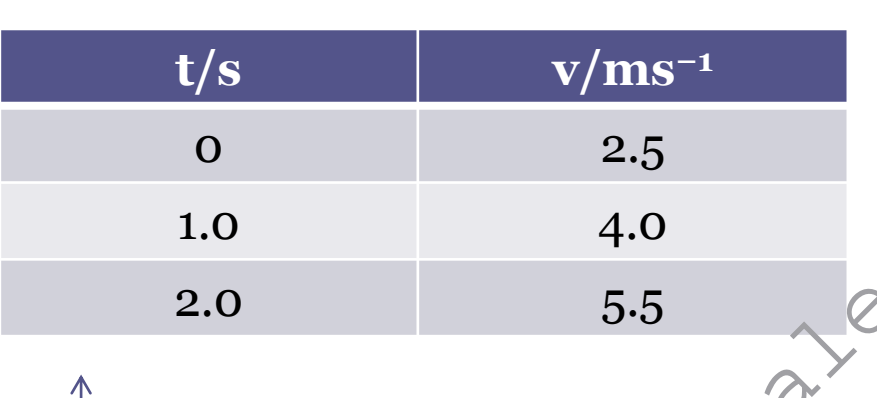

- The symbol / unit is indicated at the italics as indicated in the data column left.
- Then fill in the data with pure numbers.
- Then plot the graph after labelling x axis and y axis

[Illustration with sample graph  $\mathcal{O}$  [Illustration left]

## Prefixes

- For very large or very small numbers, we can use standard prefixes with the base units.
- The main prefixes that you need to know are shown in the table. (next slide)

**Prefixes**

• Prefixes simplify the writing of very large or very small quantities

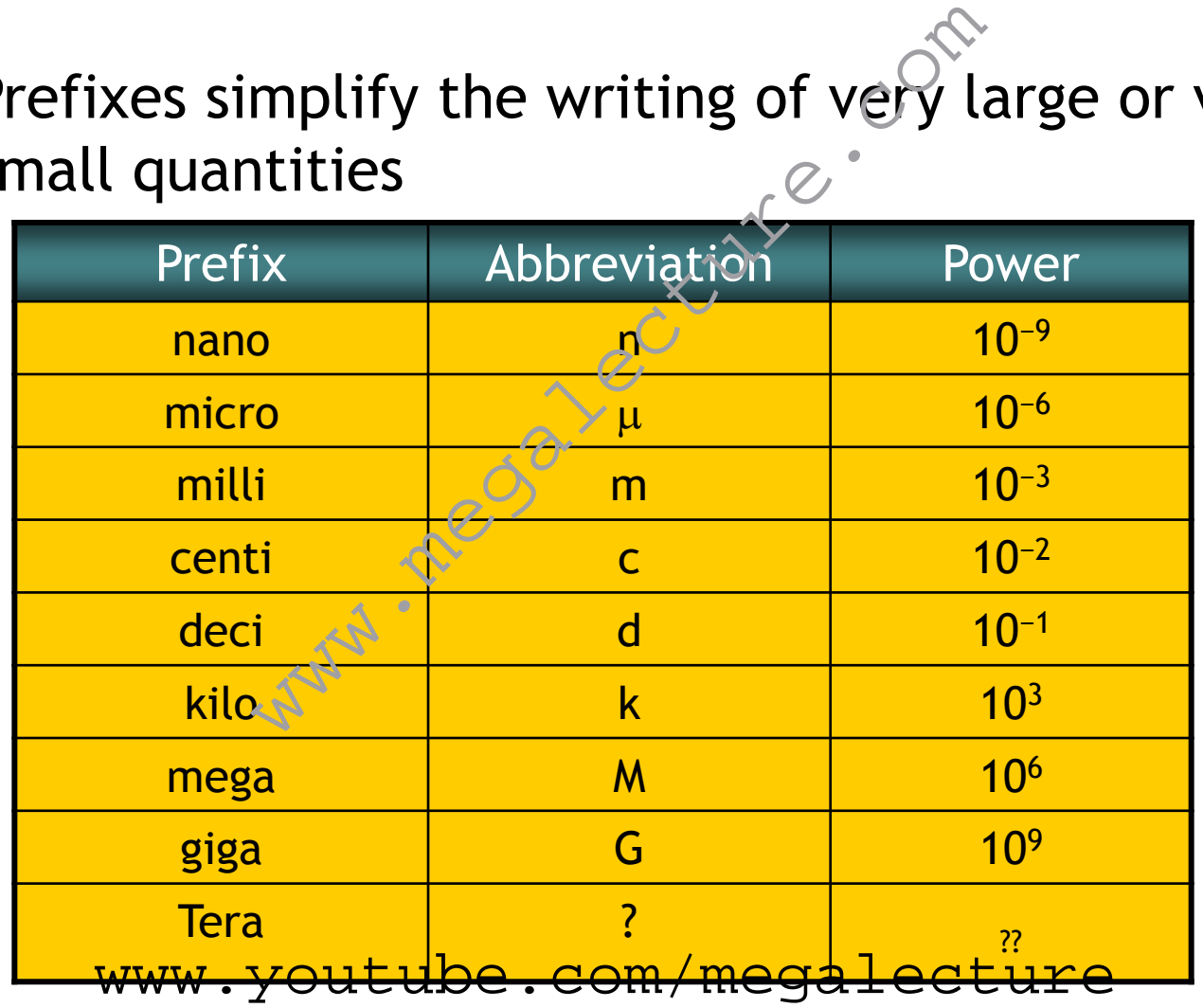

**Prefixes**

- Alternative writing method
- Using standard form
- $N \times 10^n$  where  $1 \le N < 10$  and *n* is an integer

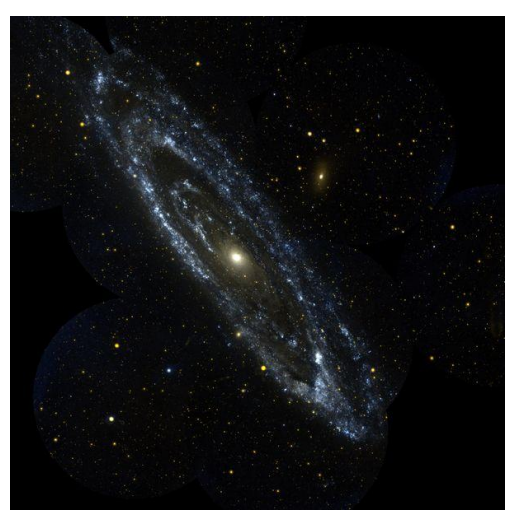

This galaxy is about 2.5  $\times$  10<sup>6</sup> light years from the Earth.

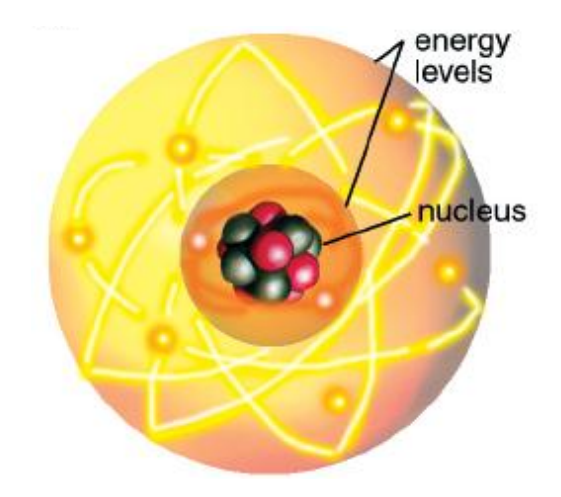

The diameter of this atom is about 1  $\times$  10<sup>-10</sup> m.

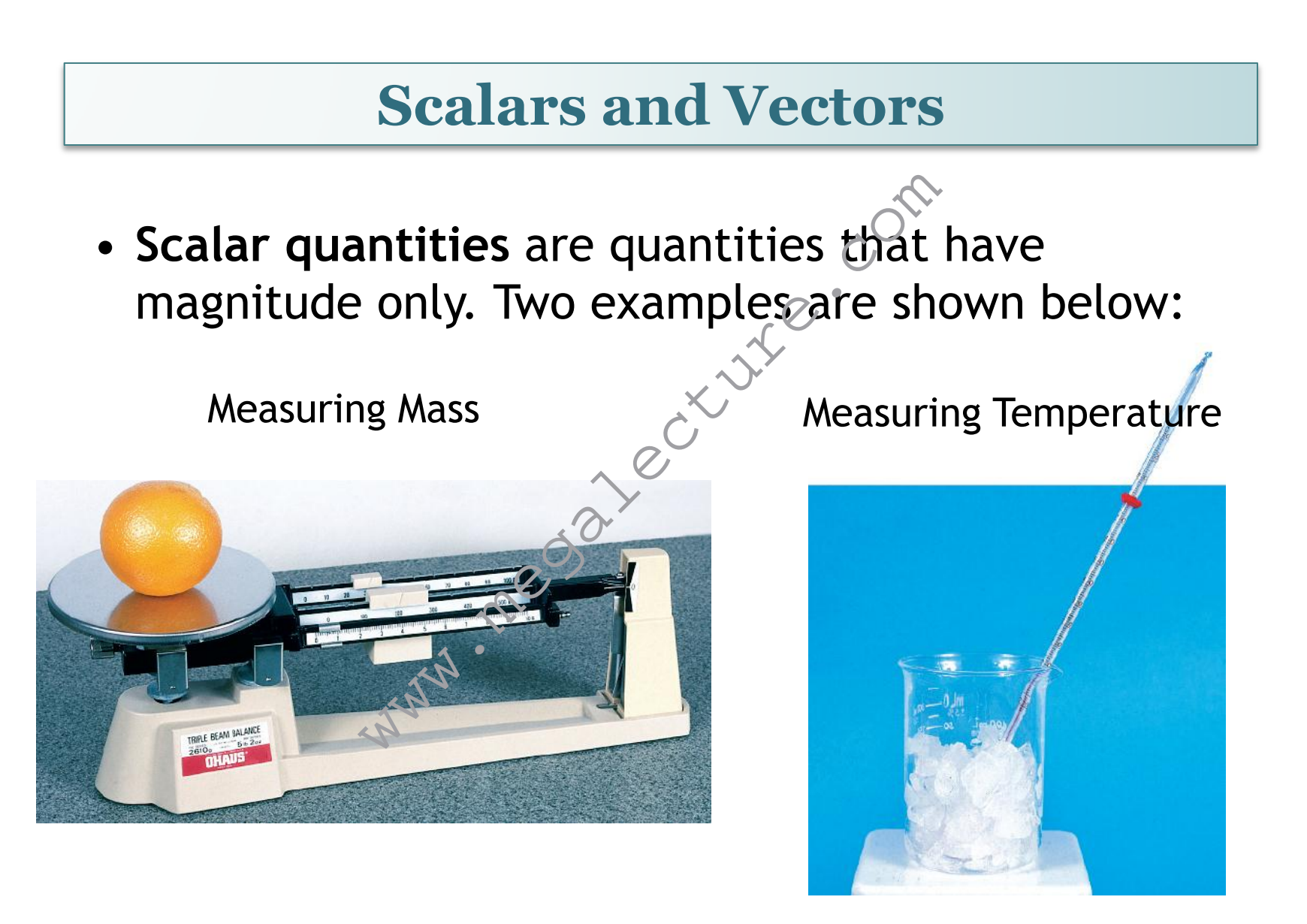

#### **Scalars and Vectors**

• **Scalar quantities** are added or subtracted by using simple arithmetic.

Example: 4 kg plus 6 kg gives the answer 10 kg

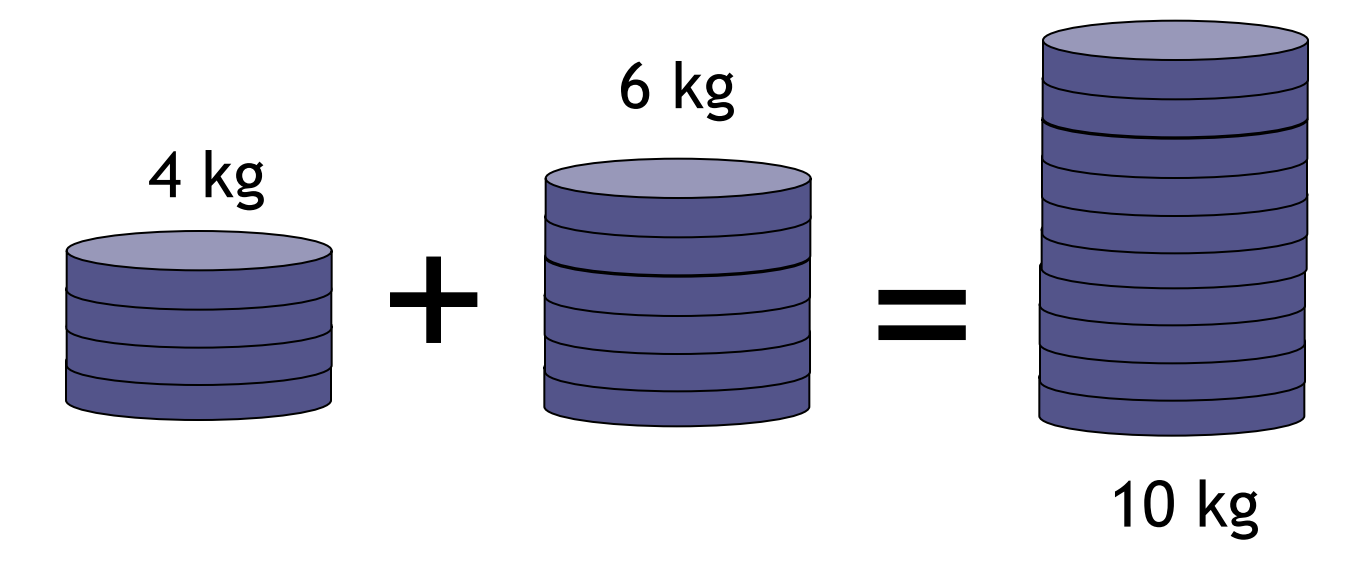

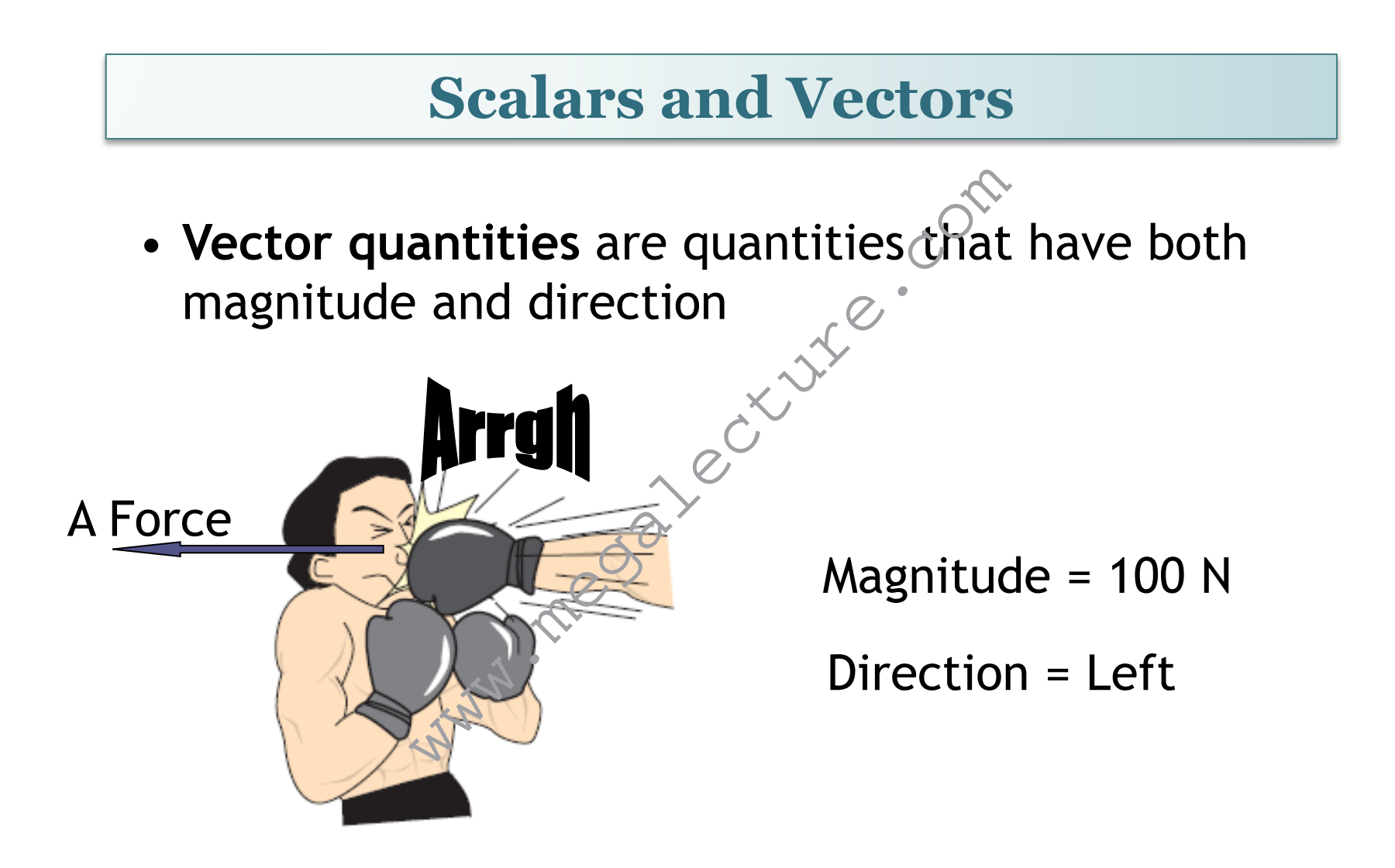

#### **Scalars and Vectors**

• Examples of scalars and vectors

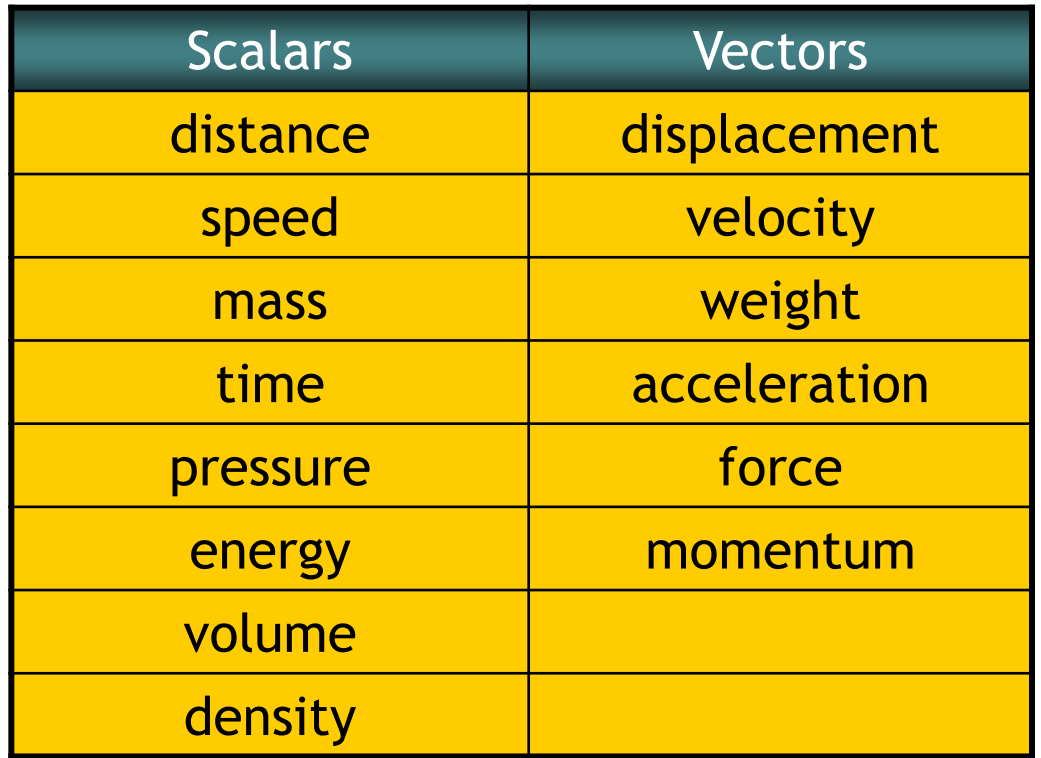

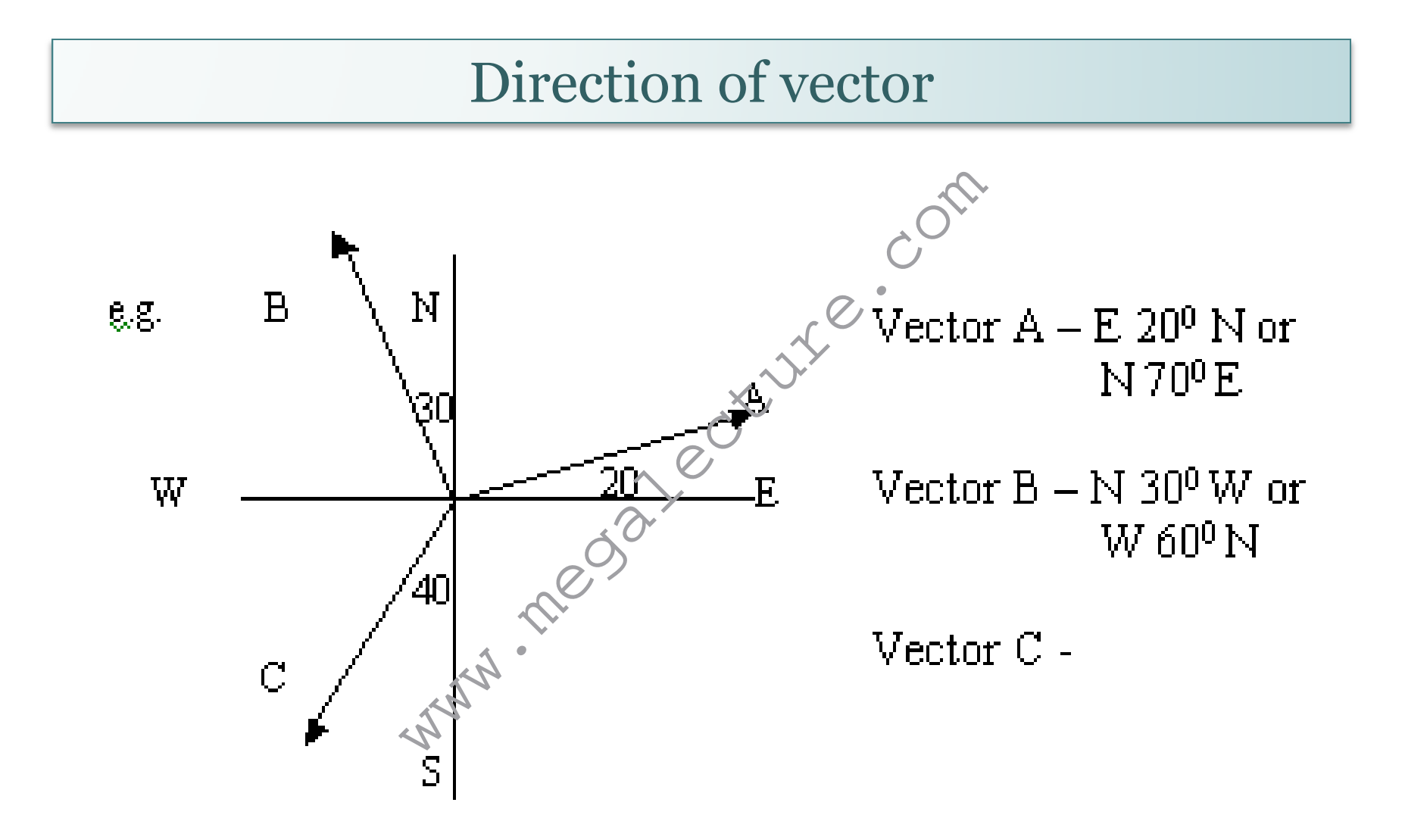

#### **Scalars and Vectors**

#### **Adding/Subtracting Vectors using Graphical Method**

• Parallel vectors can be added arithmetically

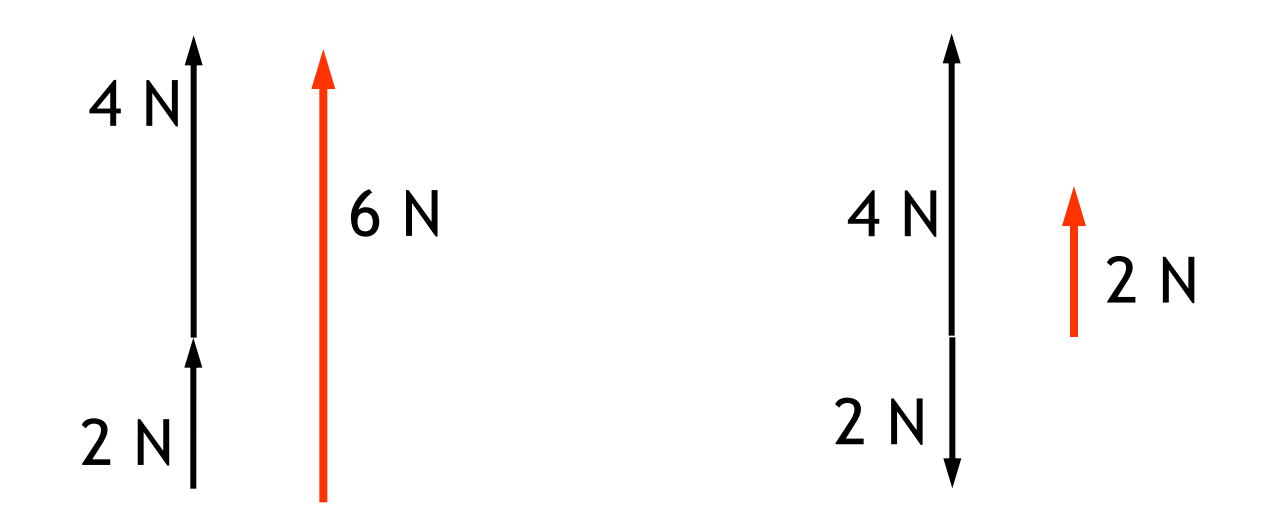

# **Scalars and Vectors Adding Vectors using Graphical Method** • Non-parallel vectors are added by graphical means using the parallelogram law – Vectors can be represented graphically by arrows 5.0 cm  $\equiv 20.0$  N Figure 3.1 The parallelogram were added by graphical<br>
only the parallelogram law<br>
an be represented graphically by arrows<br>
5.0 Cm  $\equiv 20.0 \text{ N}$ <br>
Direction = right<br>
h of the arrow represents the magnitude of the<br>
tion of

- The length of the arrow represents the magnitude of the vector
- The direction of the arrow represents the direction of the vector
- The magnitude and direction of the resultant vector can be found using an accurate scale drawing

#### Vector addition mob: +92 323 509 4443, email: megalecture@gmail.com

What will be the result of

(a) Drawing method

E.g. Below are two vectors A and B.

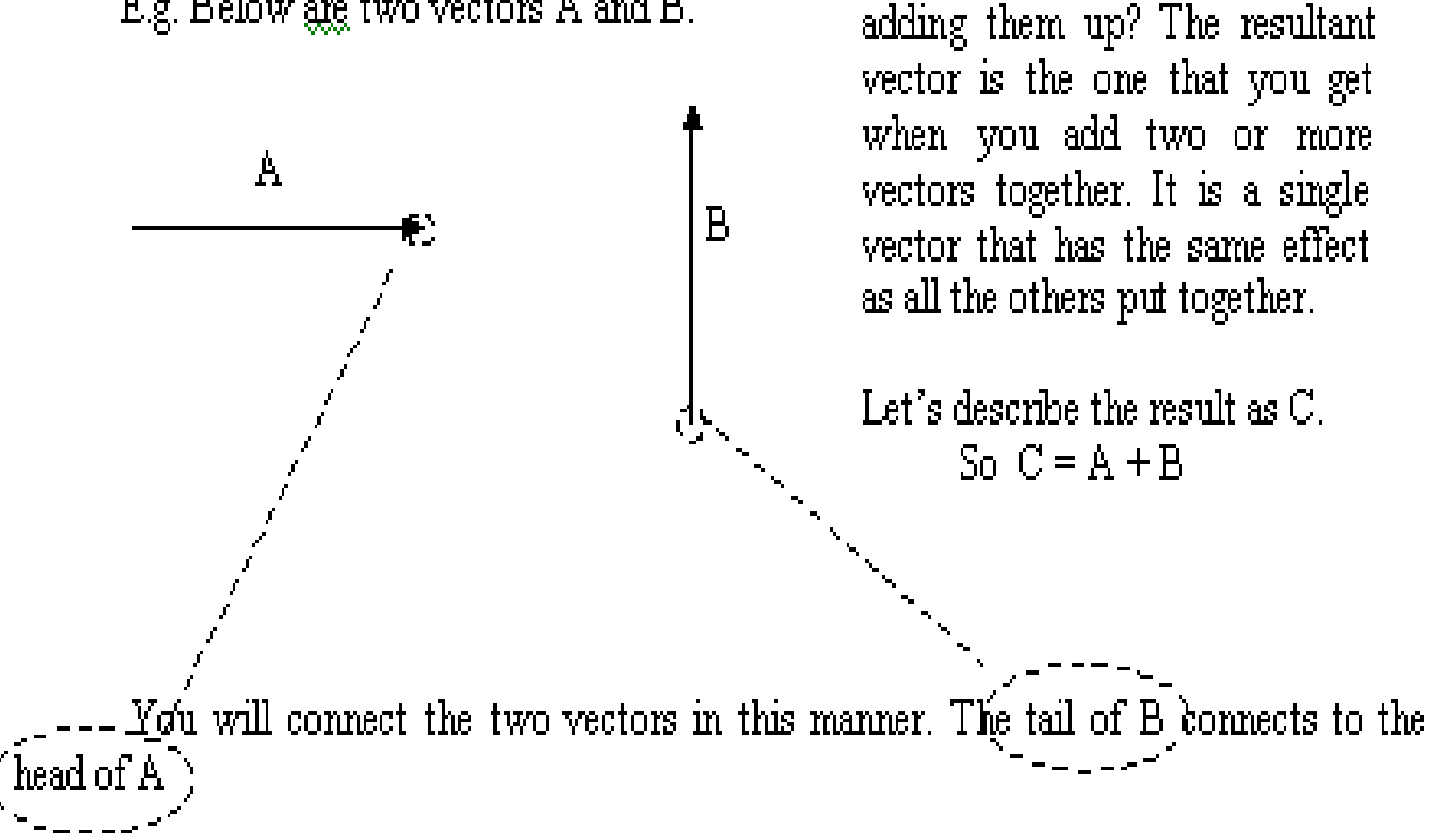

www.youtube.com/megalecture

#### Vector operation

• **Vector problem must be solved vectorically unlike scalar quantity.**  oblem must be solved<br>
we<br>
dar quantity.<br>  $4 N = 5 N$ <br>  $6 N$ <br>  $6 N$ <br>  $4 N$ <br>  $4 N$ 

• **E.g.**  $3 N + 4 N = 5 N$ 

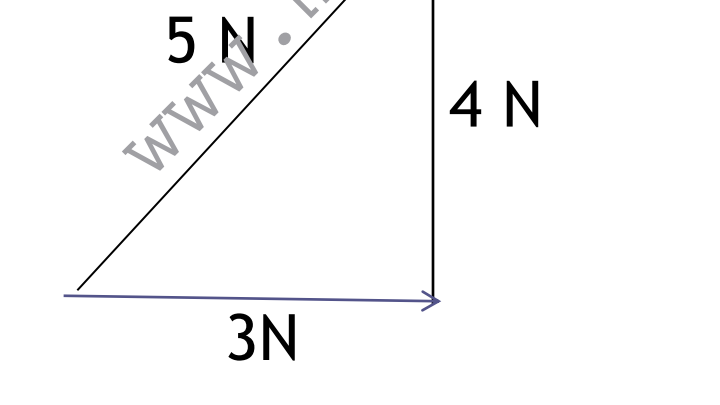

#### Addition using drawing method

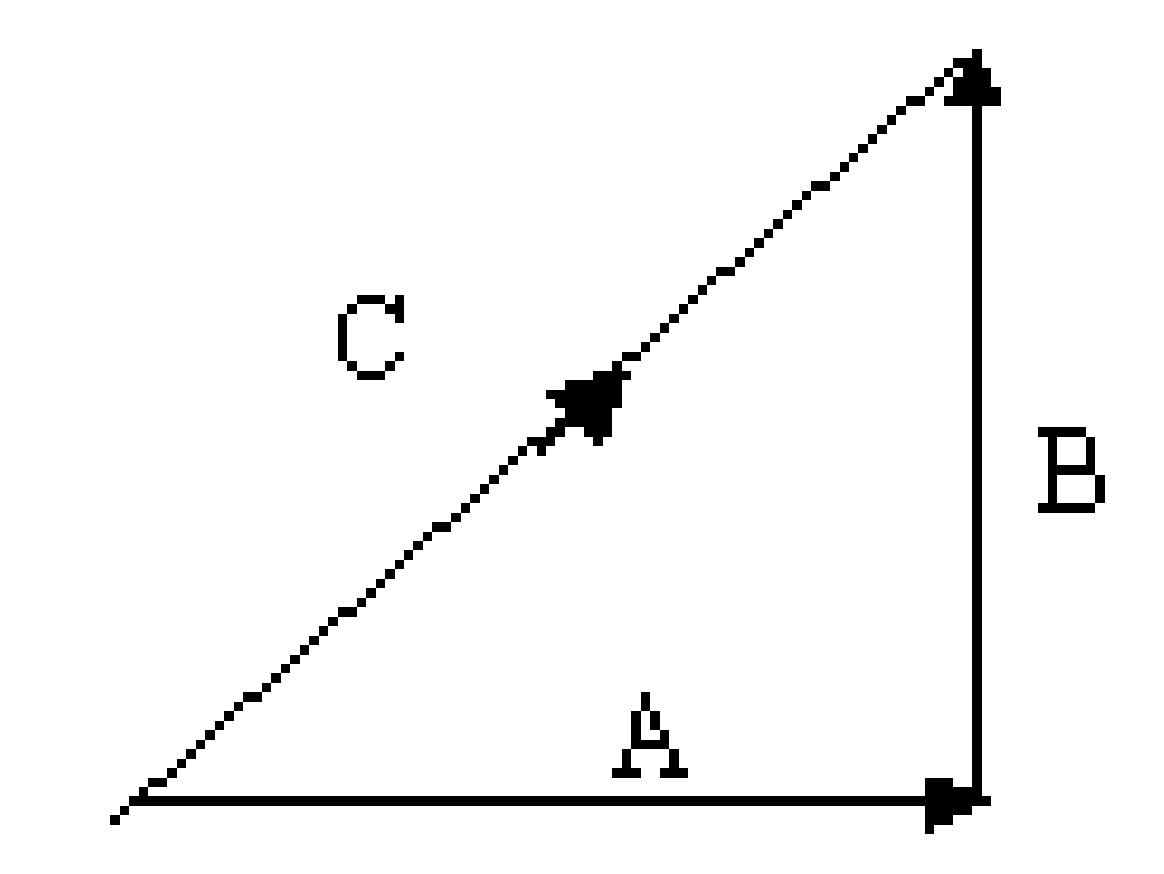

## Reference link : Vector addition

• [http://www.physicsclassroom.com/class/vector](http://www.physicsclassroom.com/class/vectors/u3l1b.cfm) sylvan.ee os zie church

#### Subtraction using drawing method

• if  $D = A - B$ 

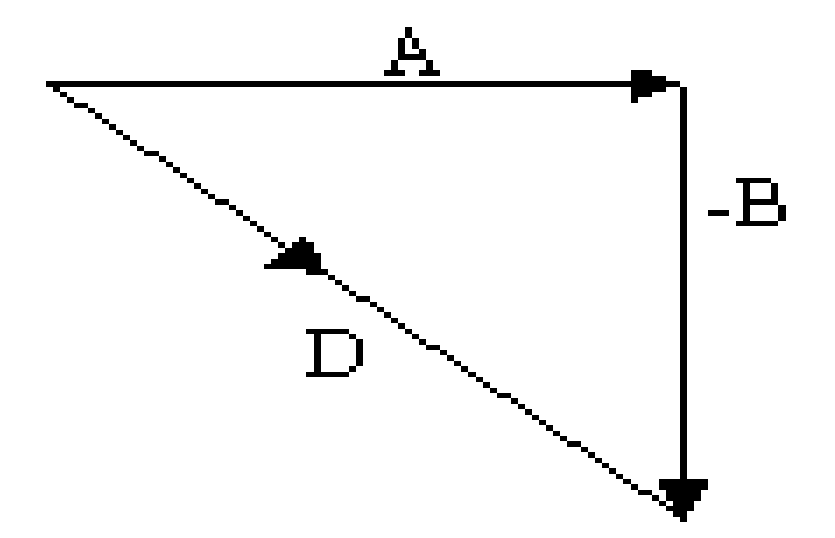

#### **Scalars and Vectors**

• The **parallelogram law of vector addition** states that if two vectors acting at a point are represented by the sides of a parallelogram drawn from that point, their resultant is represented by the diagonal which passes through that point of the parallelogram elogram law of vector addi<br>
by the sides of a point and by the sides of a parallely<br>
m that point, their resultant<br>
ed by the diagonal which pa<br>
of the parallelogram

## Coplanar vectors

- When 3 or more vectors need to be added, the same principles apply, provided the vectors are all on the same plane i.e. coplanar
- To subtract 2 vectors, reverse the direction i.e. change the sign of the vector to be subtracted, and add

Change in a Vector

Case 1

- If an object changes it's direction but not speed, then velocity vector will only change its direction but not magnitude.
- Case 2
- If an object changes it's direction and also speed, vector will change its direction as well as magnitude. So the ase 1<br>If an object changes it's direction but not speed, the velocity vector will only change its direction but no<br>magnitude.<br>ase 2<br>If an object changes it's direction and also speed,<br>will change its direction as well as m

## Components of a Vector

• Any vector directed in two dimensions can be thought of as having an influence in two different directions. That is, it can be thought of as having two parts. Each part of a vector is known as a **component**.

• 
$$
2N + 4N = 6N
$$
 (2N and 4N are the components of 6N)

• The components of a vector depict the influence of that vector in a given direction. The combined influence of the two components is equivalent to the influence of the single vector. The single vector could be replaced by the two components.

## Components of a Vector

- Any vector can be thought of as having two different components. The component of a single vector describes the influence of that vector in a given direction.
- $3N + 4N = 7N (3N \text{ and } 4N \text{ are the components of } 7N)$

## Resolution of vectors

• **Resolving vectors into two perpendicular components**

A vector can be broken down into **components**, which are perpendicular to each other, so that the vector sum of these two components, is equal to the original vector.

 $\triangleright$  Splitting a vector into two components is called **resolving** the vector. It is the reverse of using Pythagoras' theorem to add two perpendicular vectors, and so adding the two components will give you the original vector.

## Resolution of vectors

- **Resolving vectors into two perpendicular components**
- Resolving a vector requires some simple trigonometry. In the diagram, the vector to be resolved is the force, F for angle A; or requires some simple trigonometor to be resolved is the force, F form ponent of F:  $F_k \rightarrow F \cos A$ <br>
some ponent of F:  $F_k \rightarrow F \cos A$ <br>  $\begin{pmatrix} 0 & \cdots & \cdots & 0 \\ 0 & \cdots & \cdots & \cdots \\ \vdots & \vdots & \ddots & \vdots \\ 0 & \cdots & \cdots & \cdots \\ 0 & \cdots & \cdots & \cdots \end{pmatrix}$

 $\triangleright$  the horizontal component of F:  $F \rightarrow F$  cos A

 $\triangleright$  the vertical component of F :  $\mathbb{F}_{\mathbb{R}} \subsetneq \mathbb{F}$  sin A

 Note that the two components do not have to be horizontal and vertical. The angle can be changed to any required direction, and both components will still be perpendicular to each other

## Resolution of vectors

• **Resolving vectors into two perpendicular components**

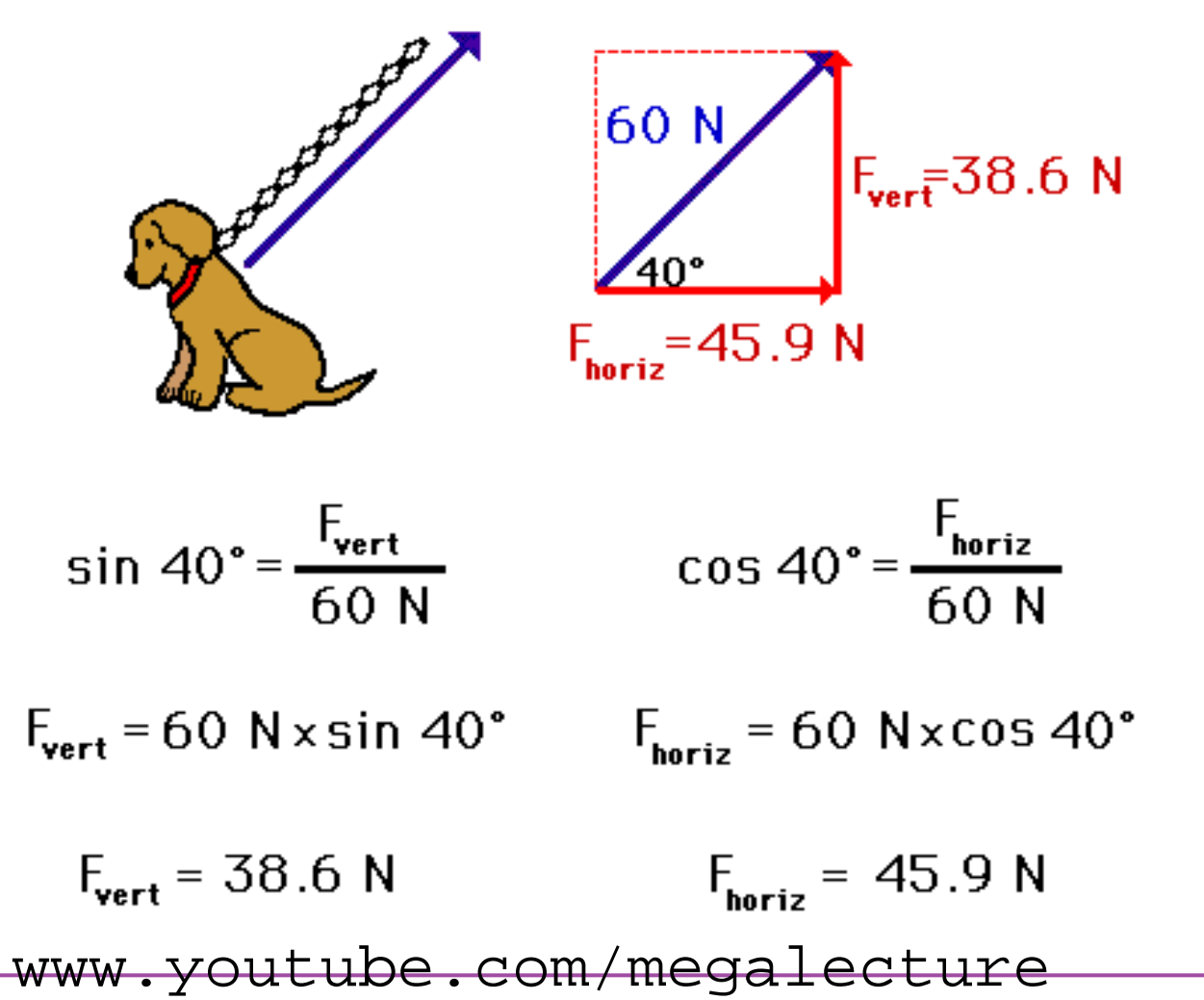

•Vectors addition and subtraction can be performed using diagram method or the resolve and<br>recombine method vectors addition and<br>subtraction can be<br>performed using diag<br>method or the resolve<br>recombine method

## Reference links – Vector Resolution

- [http://www.physicsclassroom.com/class/vector](http://www.physicsclassroom.com/class/vectors/u3l1d.cfm) [s/u3l1d.cfm](http://www.physicsclassroom.com/class/vectors/u3l1d.cfm)
- [http://www.physicsclassroom.com/class/vector](http://www.physicsclassroom.com/class/vectors/U3l1e.cfm) [s/U3l1e.cfm](http://www.physicsclassroom.com/class/vectors/U3l1e.cfm)

#### к O N Ы S Е C. P

- 1. Scalar quantities are quantities that only have magnitudes
- 2. Vector quantities are quantities that have both magnitude and direction
- 3. Parallel vectors can be added arithmetically
- 4. Non-parallel vectors are added by graphical means using the parallelogram law.
- 5. Vectors addition and subtraction can be performed using diagram method or the resolve Scalar quantities are quantities that<br>
magnitudes<br>
Vector quantities are quantities that<br>
magnitude and direction<br>
Parallel vectors can be added arithme<br>
Non-parallel vectors are added by grame<br>
means using the parallelogr

Youtube videos links with explanation on : General Physics - Physical quantities

- [http://www.youtube.com/watch?v=kuoQUv7bY](http://www.youtube.com/watch?v=kuoQUv7bY2Y) [2Y](http://www.youtube.com/watch?v=kuoQUv7bY2Y)
- [http://www.youtube.com/watch?v=Rmy85\\_Ew](http://www.youtube.com/watch?v=Rmy85_EwL0Y&feature=related) [L0Y&feature=related](http://www.youtube.com/watch?v=Rmy85_EwL0Y&feature=related)

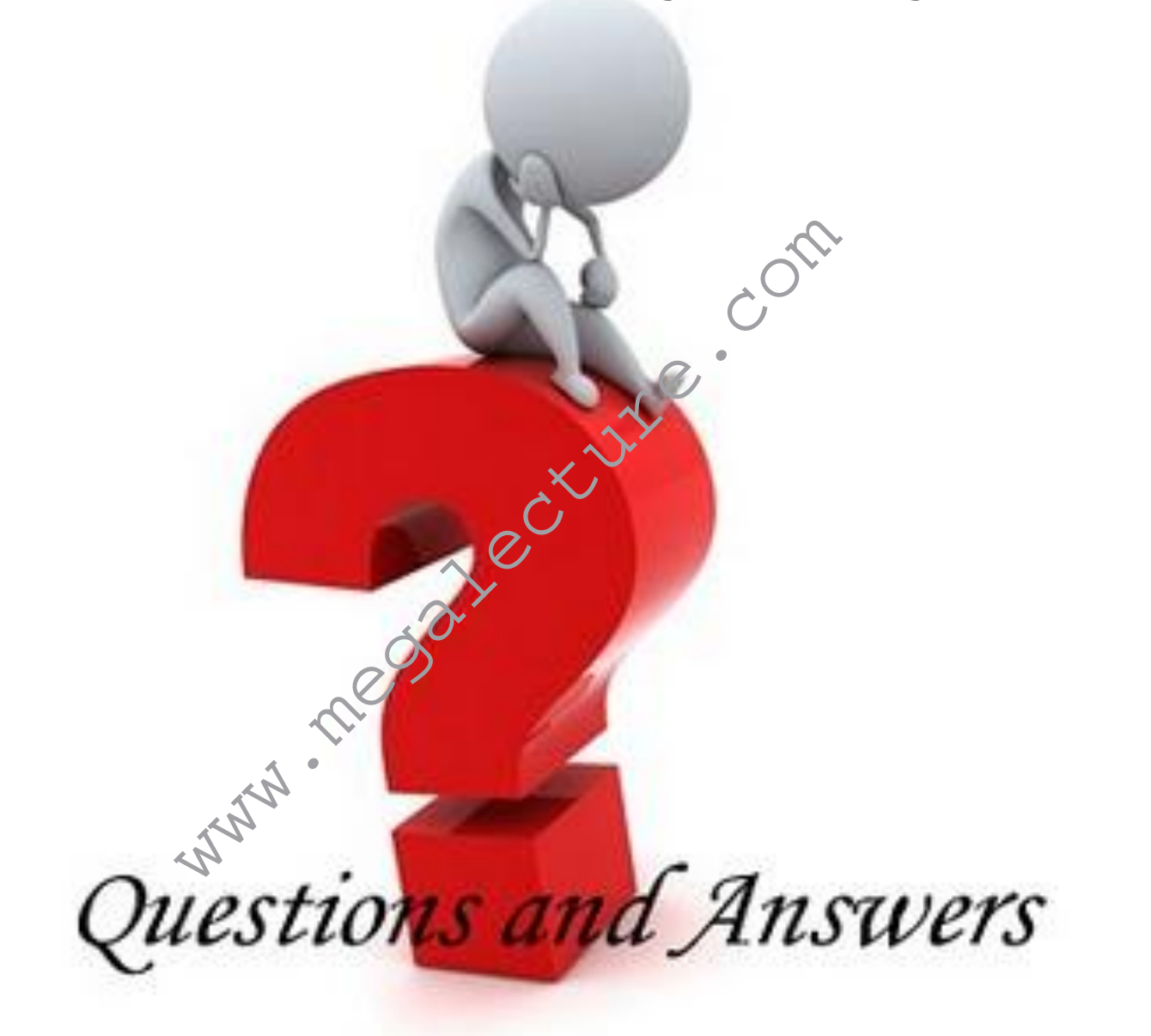